## **Inhaltsverzeichni s**

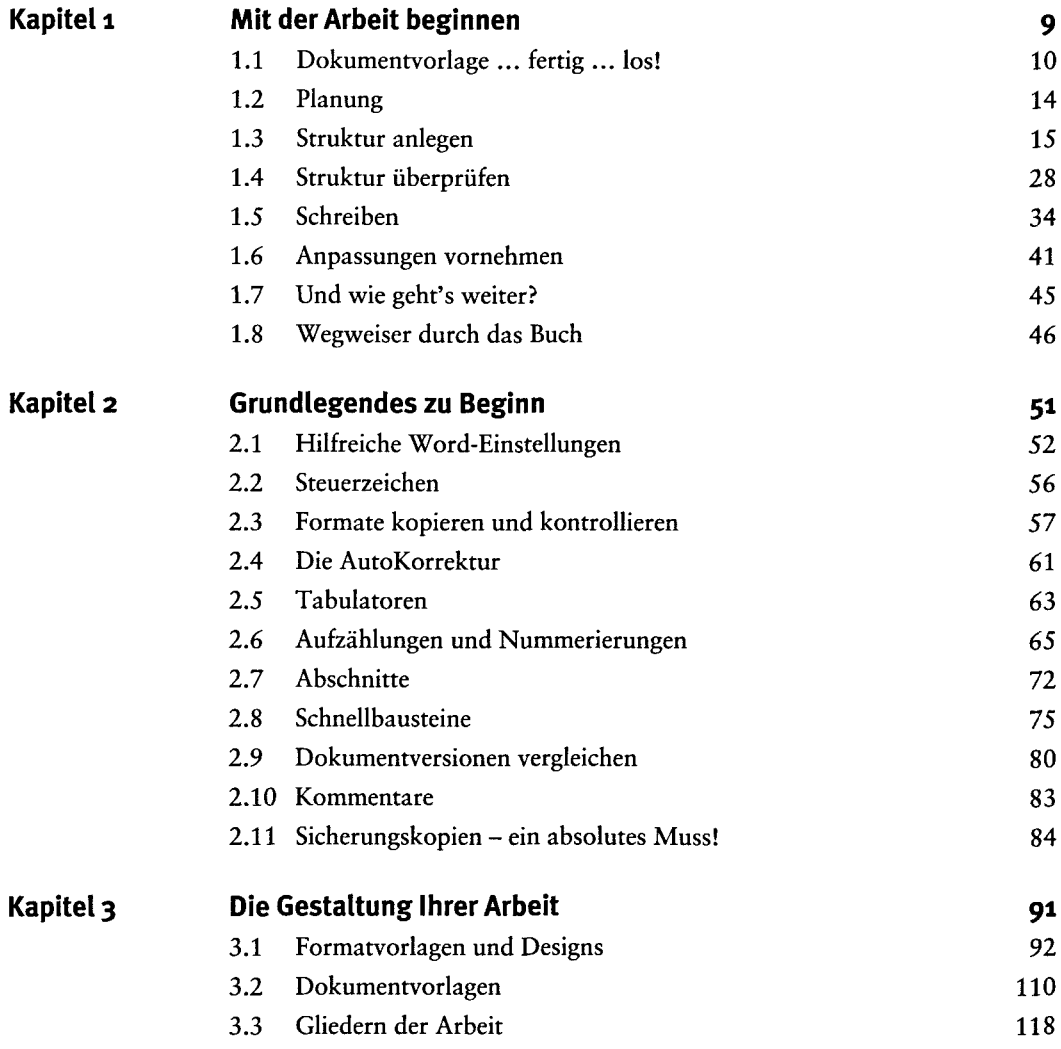

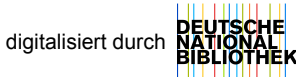

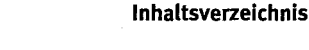

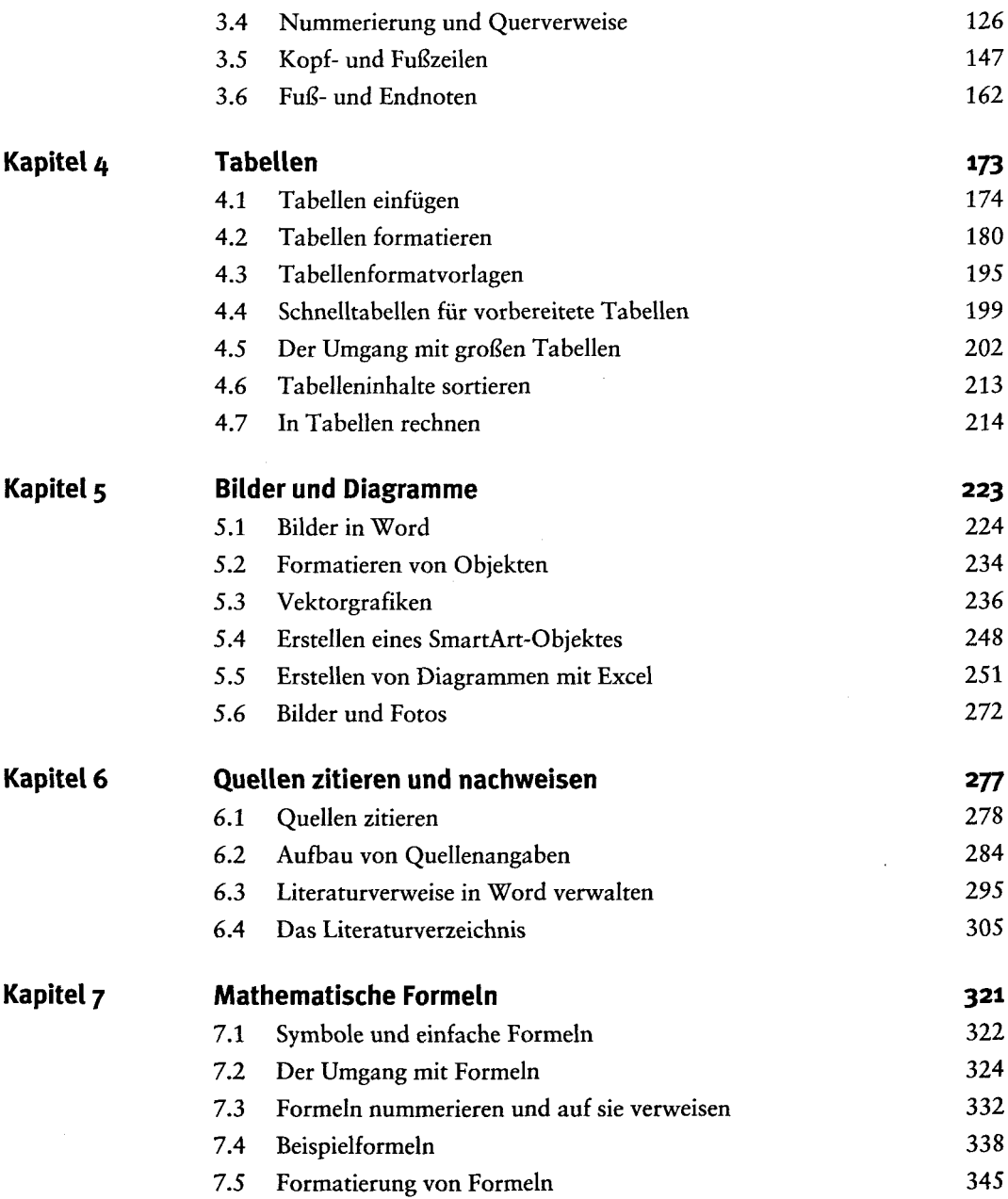

## **Inhaltsverzeichnis 7**

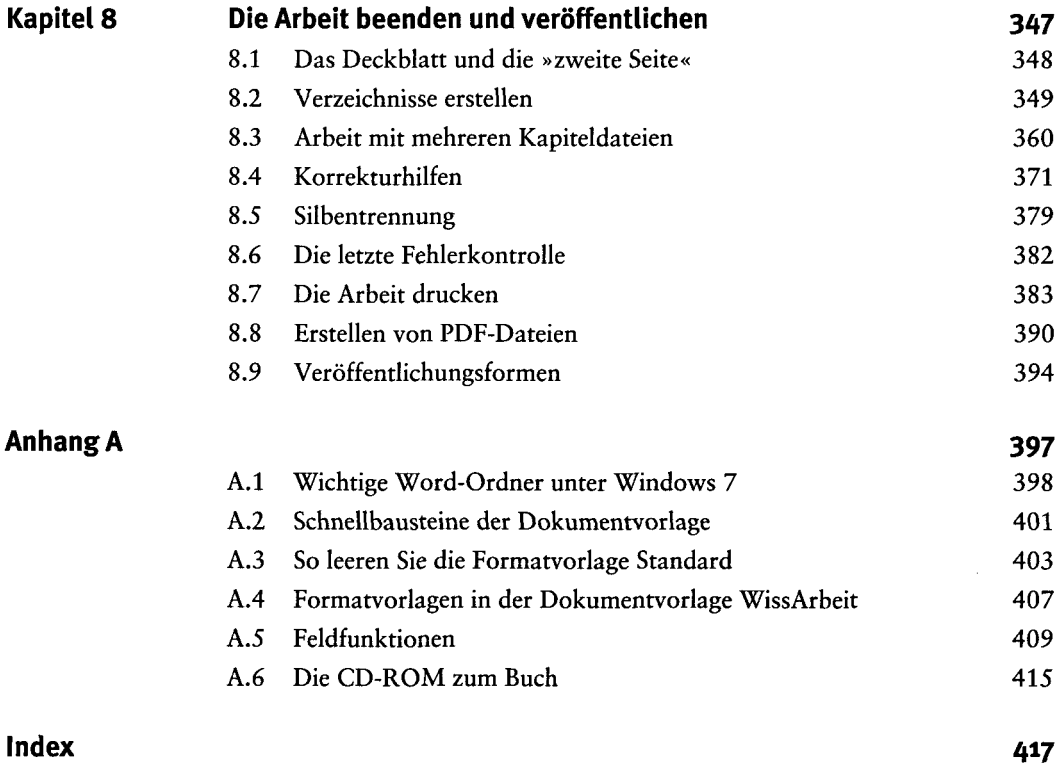